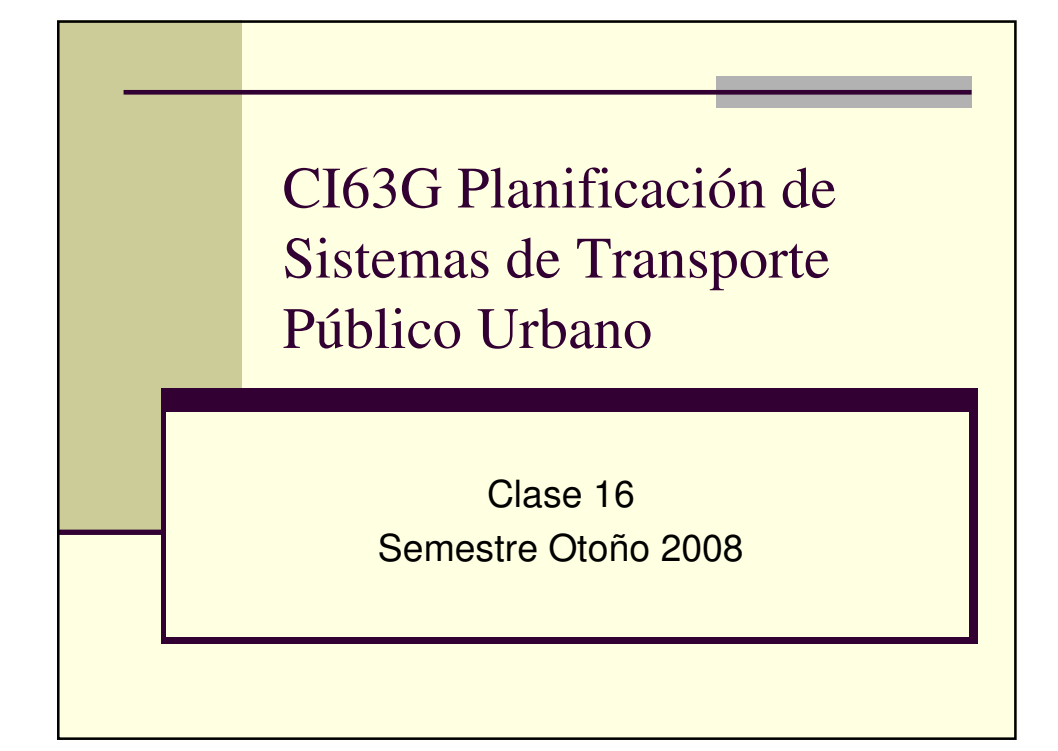

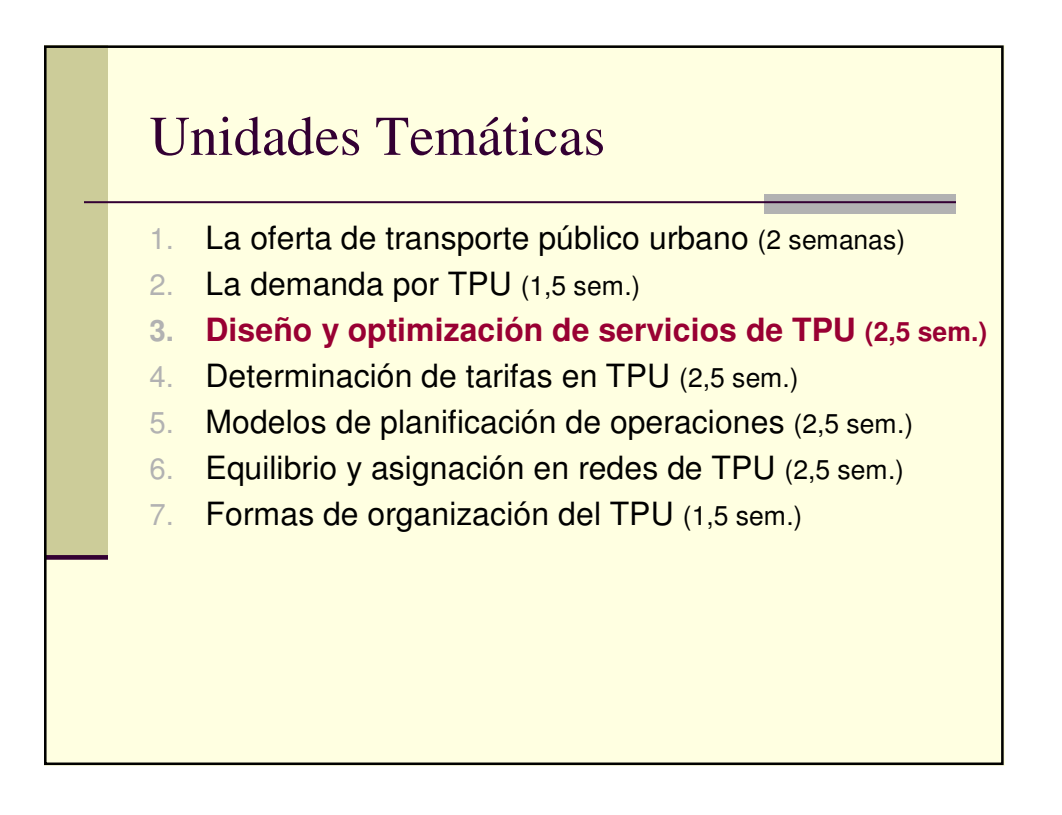

## Diseño y Optimización de Servicios de TPU

- Costo de usuarios y operadores
- **Optimización de una línea aislada con** demanda paramétrica
- **Extensión a redes sencillas**
- Una línea con demanda desbalanceada
- **Optimización con demanda variable**

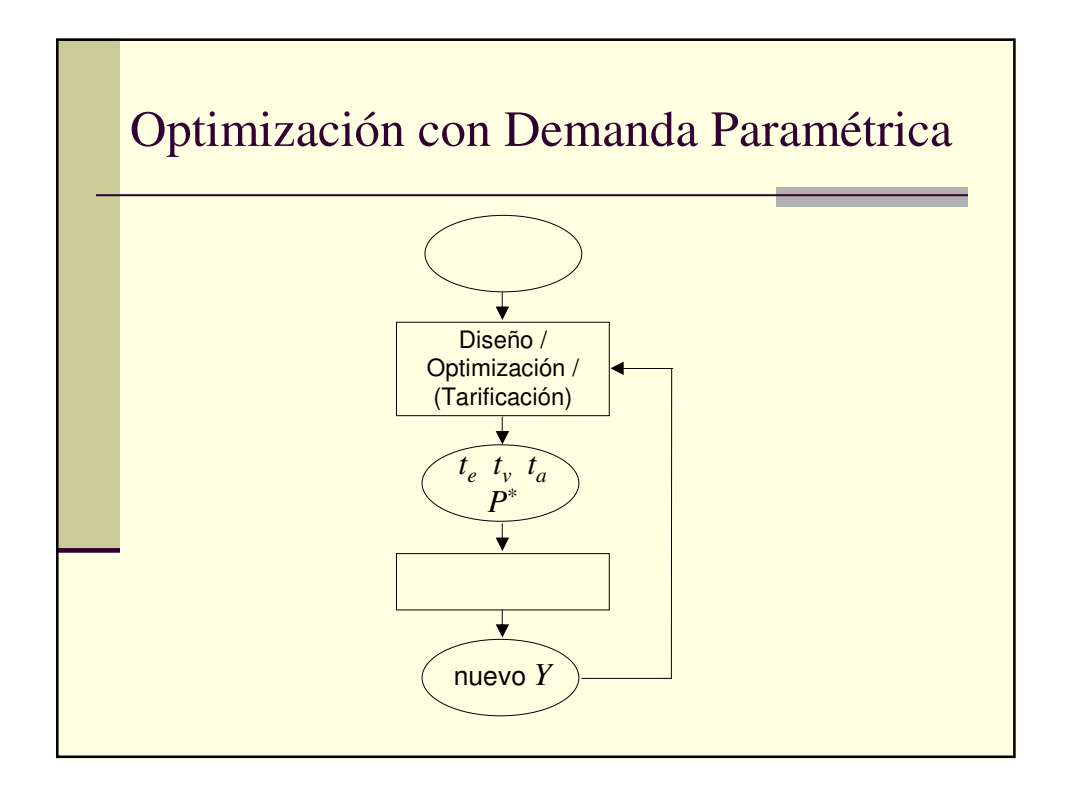

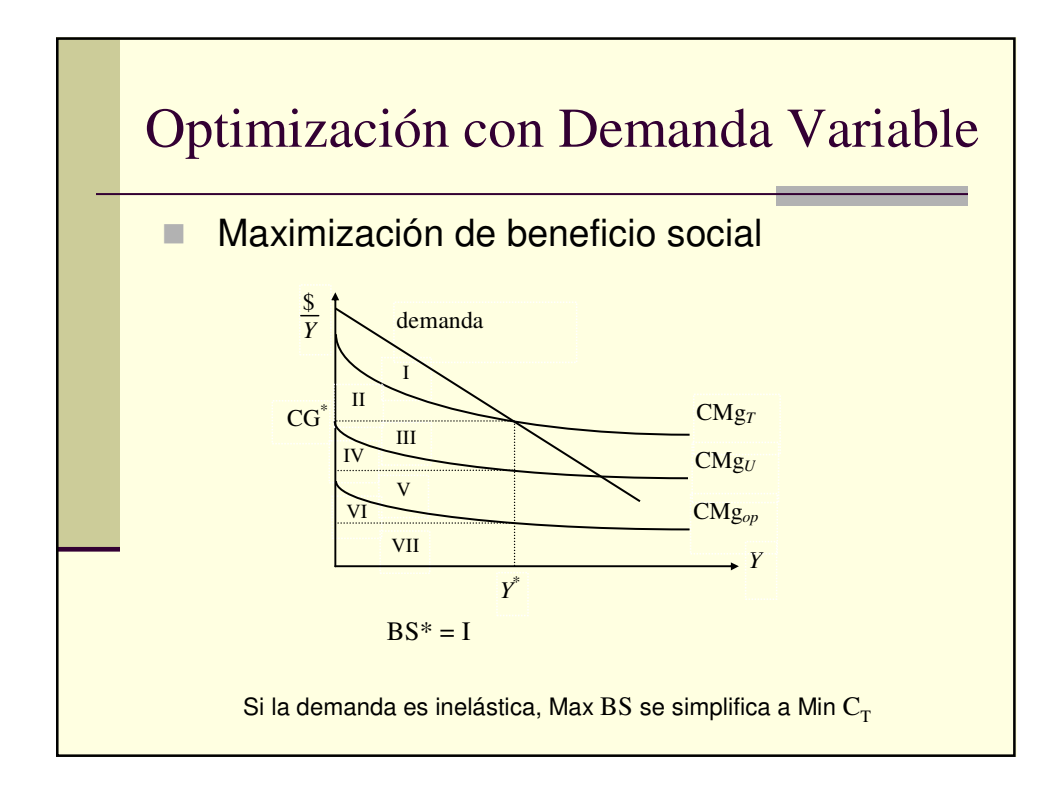

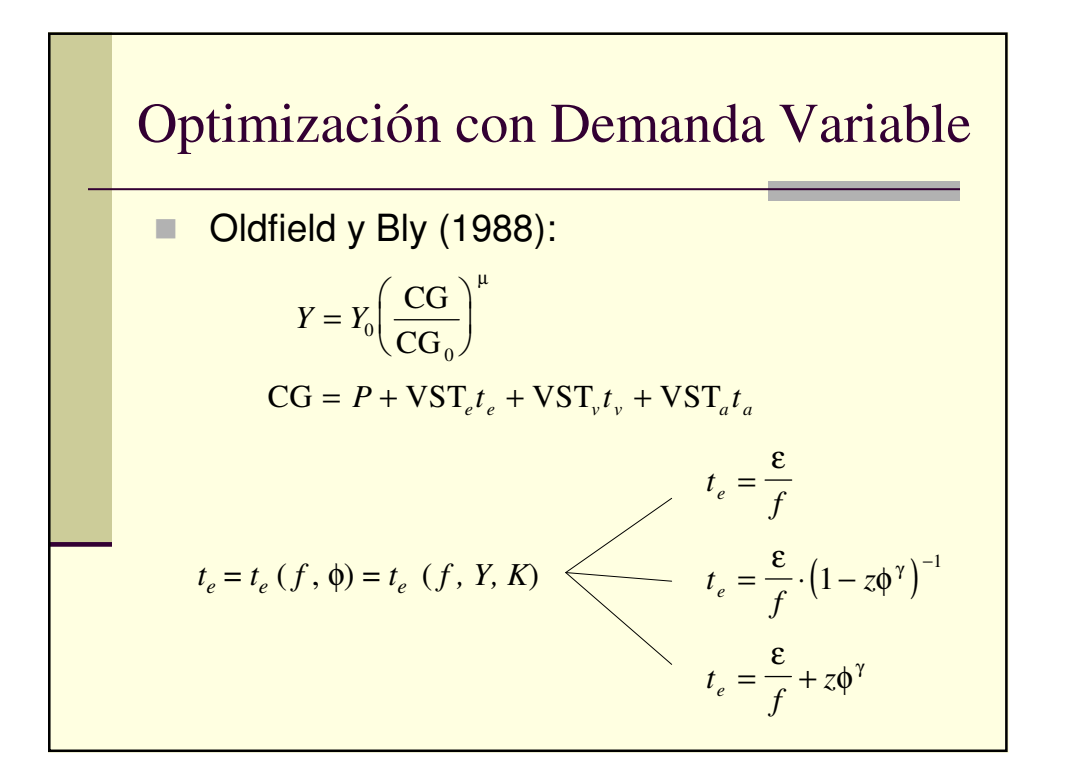

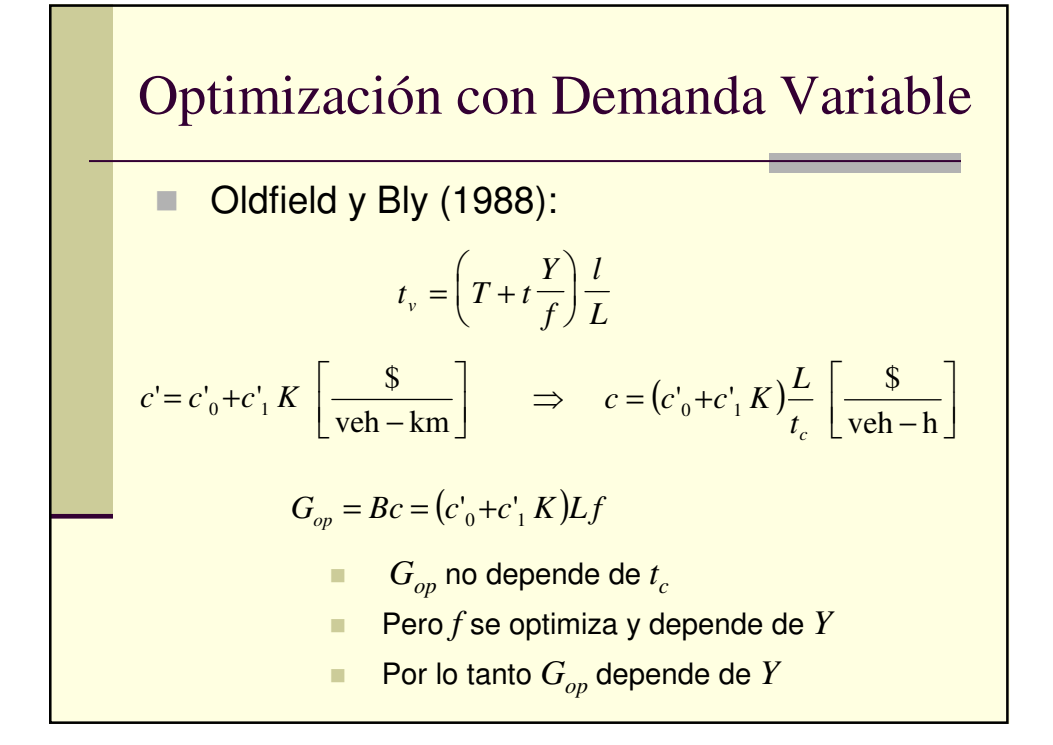

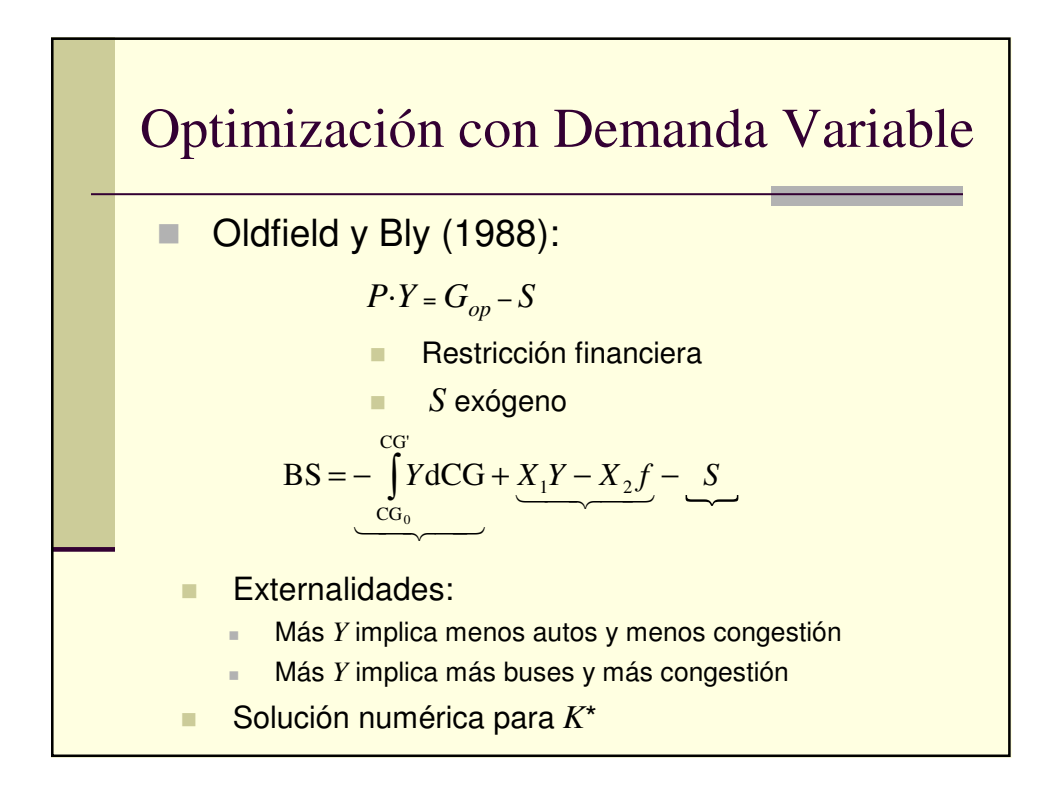

## Optimización con Demanda Variable

Evans y Morrison (1997):  $Y = Y_0 \exp(-\text{CG}/\mu)$  $CG = P + VST_c t_e + VST_v t_v + VS_r r + VS_d d$  $G_{op} = C_F + c' L f + c_r (r) + c_d (d)$  $BS = \underbrace{\mu Y}_{\sim} + \underbrace{PY - C_{op}}_{\sim} - \underbrace{P_m m(f, c_r)}_{\sim}$ **Externalidad:**  Colisiones y atropellos que afectan a no usuarios Función *m* : número de muertes equivalentes **Solución numérica** 

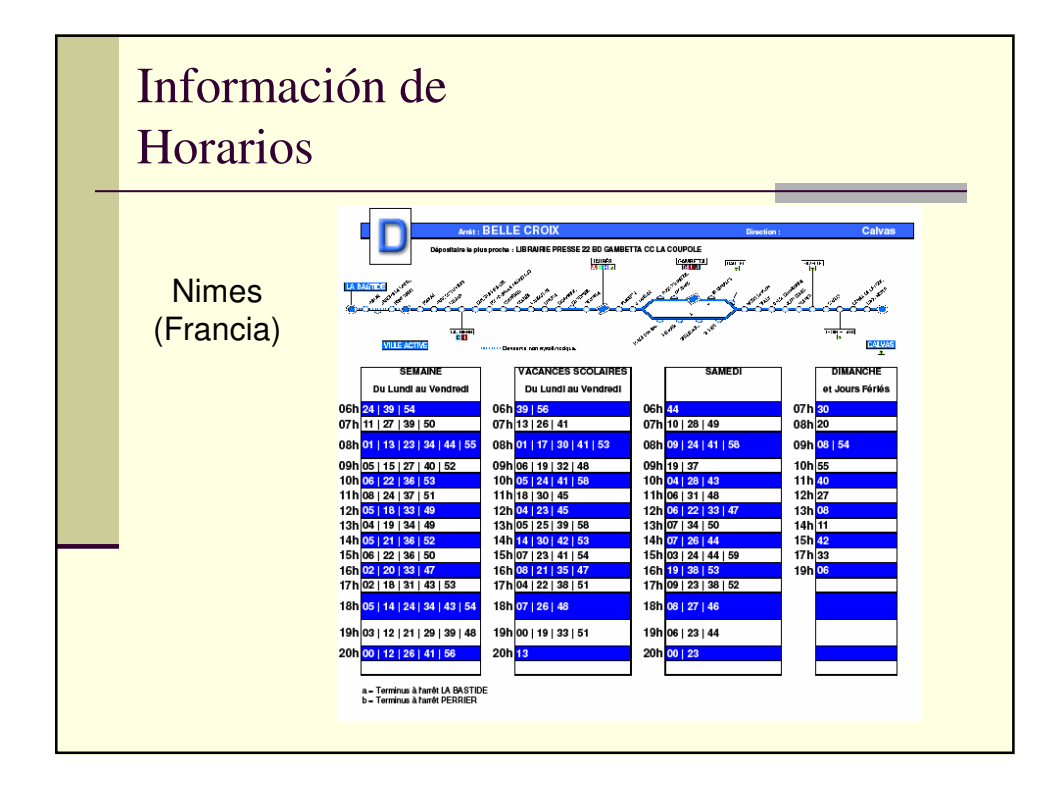

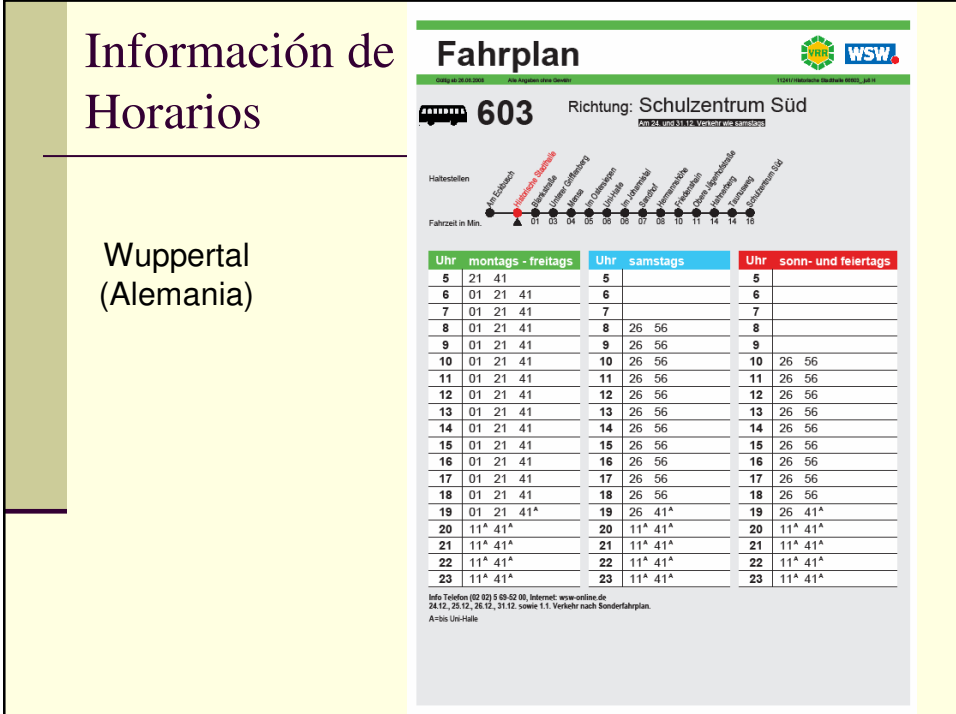

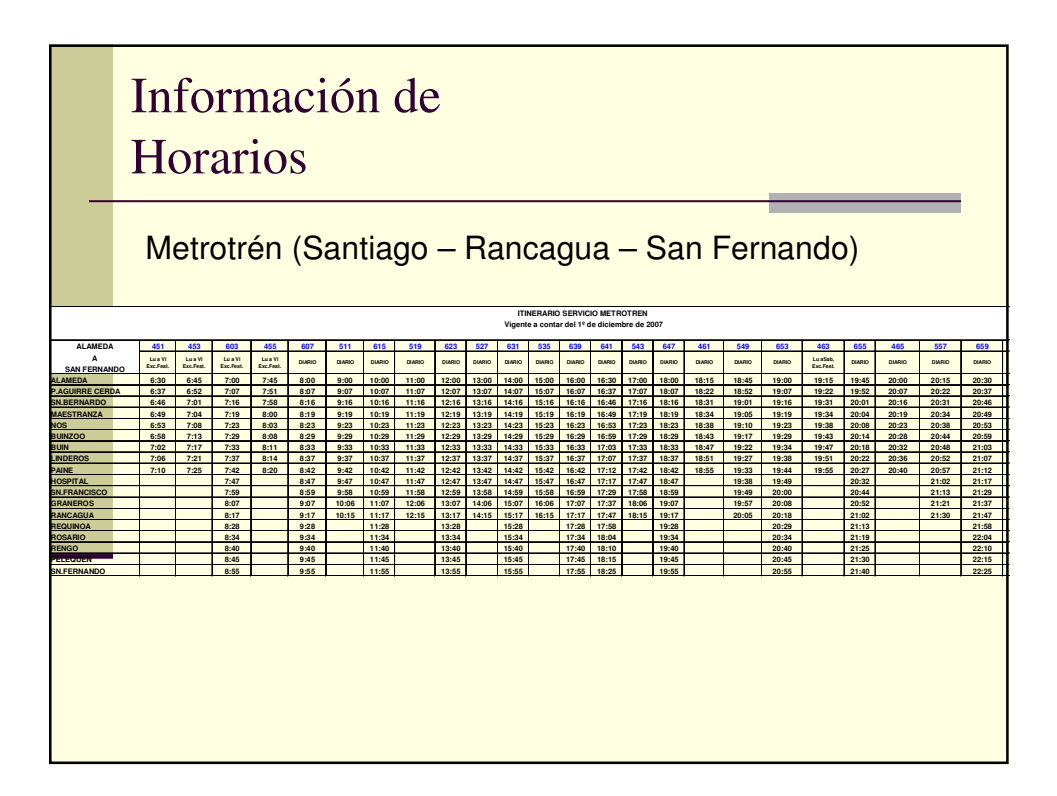

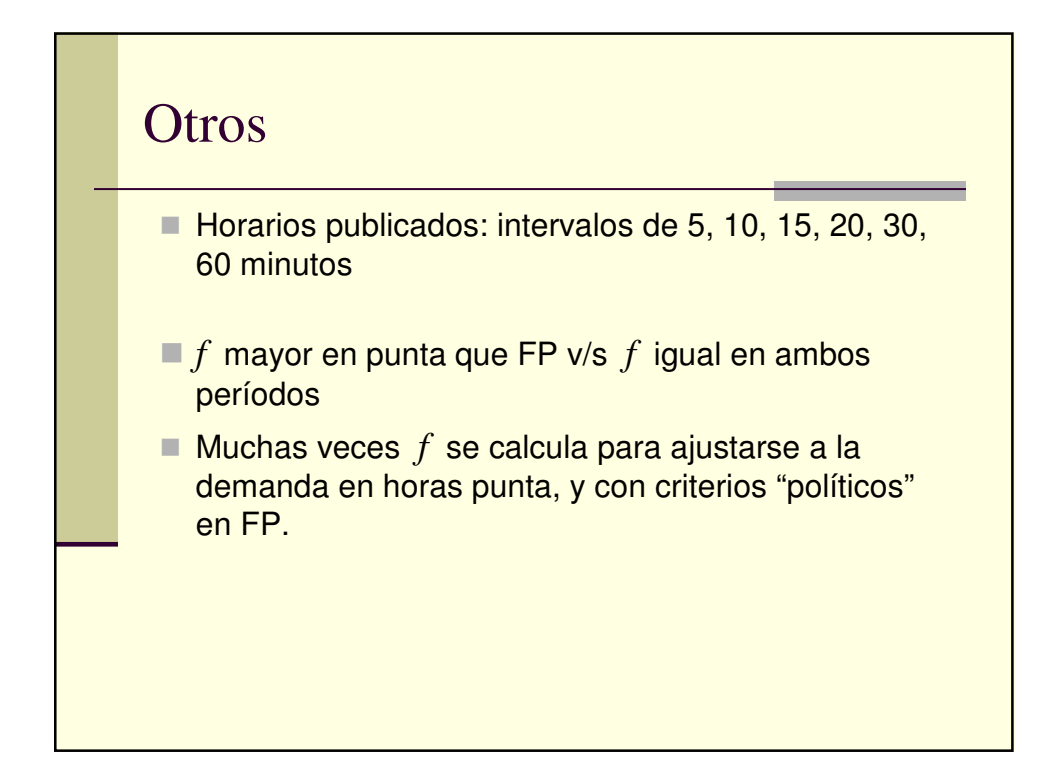

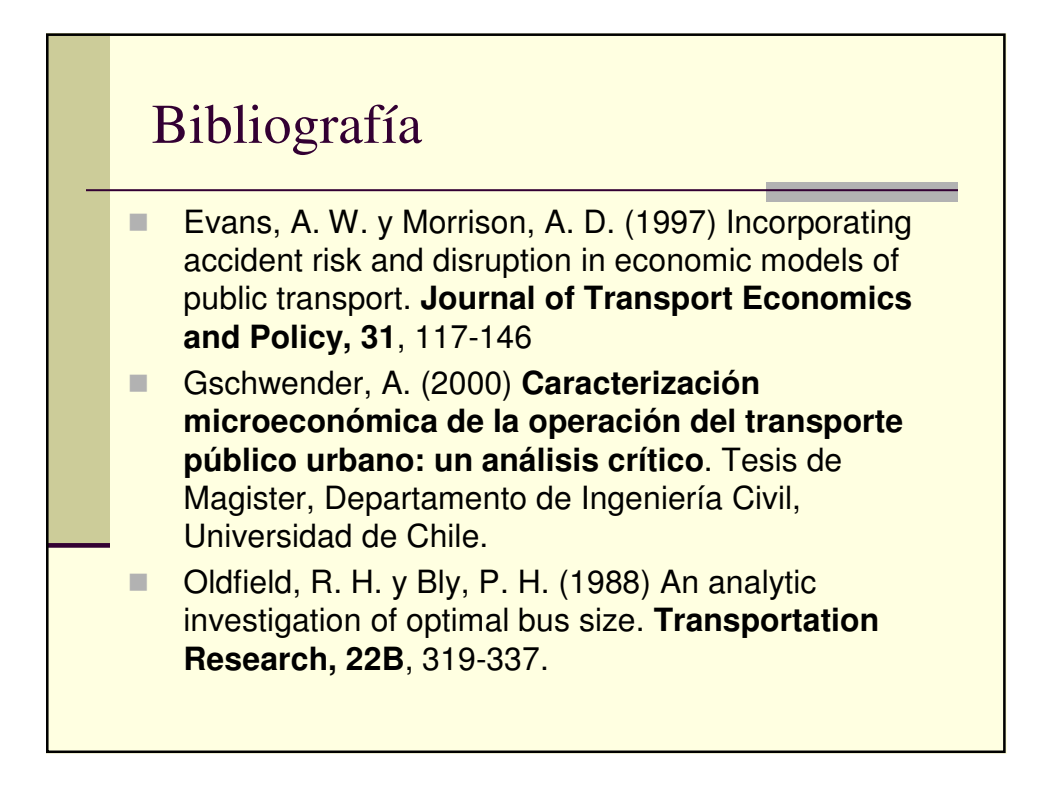